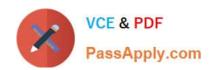

# E20-526<sup>Q&As</sup>

XtremIO Solutions and Design Specialist Exam for Technology
Architects

## Pass EMC E20-526 Exam with 100% Guarantee

Free Download Real Questions & Answers **PDF** and **VCE** file from:

https://www.passapply.com/e20-526.html

100% Passing Guarantee 100% Money Back Assurance

Following Questions and Answers are all new published by EMC
Official Exam Center

- Instant Download After Purchase
- 100% Money Back Guarantee
- 365 Days Free Update
- 800,000+ Satisfied Customers

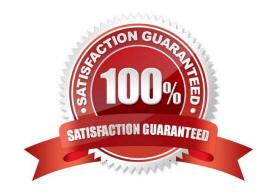

2024 Latest passapply E20-526 PDF and VCE dumps Download

#### **QUESTION 1**

A customer has a workload with the following attributes: Generates 250,000 IOPs 100 TB in logical capacity Read/Write ratio of 1:1 Random workload with 8 kB I/O size Deduplication ratio of 2:1 Compression ratio of 2:1

Which XtremIO solution should be recommended to the customer?

A. 1×40 TB X-Brick

B. 2×10 TB X-Brick

C. 3×20 TB X-Brick

D. 4×10 TB X-Brick

Correct Answer: C

XtremIO clusters with 60 TB of physical usable flash capacity can now logically support 360 TB or more of capacity at typical 6:1 data reduction (deduplication plus compression) ratios. Here we have a 4:1 reduction ratio, so 25 TB would be enough. The 250,000 IOP requirments indicates that we need at least two Bricks.

| System            | Raw Capacity      | Read/Write IOPS | Read IOPS |
|-------------------|-------------------|-----------------|-----------|
| Starter X-Brick   | 5 TB              | 150K            | 250K      |
| 1 X-Brick         | 10, 20, or 40 TB  | 150K            | 250K      |
| 2 X-Brick Cluster | 20, 40, or 80 TB  | 300K            | 500K      |
| 4 X-Brick Cluster | 40, 80, or 160 TB | 600K            | 1M        |
| 6 X-Brick Cluster | 120 or 240 TB     | 900K            | 1.5M      |
| 8 X-Brick Cluster | 160 or 320 TB     | 1.2M            | 2M        |

References: https://store.emc.com/en-us/Product-Family/EMC-XtremIO-Products/EMC-XtremIO-All-FlashScale-Out-Array/p/EMC-XtremIO-Flash-Scale-Out-Array/p/EMC-XtremIO-Flash-Sca

#### **QUESTION 2**

You have worked with a customer to successfully evaluate their existing server environment using the MiTrend data analysis tool. You have collected the resulting reports and aggregated the data set. You determine the customer\\'s application workload generates a 50:50 read/write ratio with an average of 500K IOPs during peak business hours.

Which recommended XtremIO model meets the customer\\'s needs?

A. Starter X-Brick cluster

B. Single X-Brick cluster

C. Two X-Brick cluster

2024 Latest passapply E20-526 PDF and VCE dumps Download

D. Four X-Brick cluster

Correct Answer: D

| System            | Raw Capacity      | Read/Write IOPS | Read IOPS |
|-------------------|-------------------|-----------------|-----------|
| Starter X-Brick   | 5 TB              | 150K            | 250K      |
| 1 X-Brick         | 10, 20, or 40 TB  | 150K            | 250K      |
| 2 X-Brick Cluster | 20, 40, or 80 TB  | 300K            | 500K      |
| 4 X-Brick Cluster | 40, 80, or 160 TB | 600K            | 1M        |
| 6 X-Brick Cluster | 120 or 240 TB     | 900K            | 1.5M      |
| 8 X-Brick Cluster | 160 or 320 TB     | 1.2M            | 2M        |

References: https://store.emc.com/en-us/Product-Family/EMC-XtremIO-Products/EMC-XtremIO-All-FlashScale-Out-Array/p/EMC-XtremIO-Flash-Scale-Out

#### **QUESTION 3**

A storage administrator wants to re-use some of their XtremIO thin provisioned disks attached to a Microsoft Windows 2012 host. However, the administrator notices that "Quick Format" of the drives is taking a long time to complete. This has an impact on the overall performance.

What should be recommended to minimize the performance impact?

- A. Disable the I/O elevator feature on the Windows host while formatting
- B. Temporarily disable the UNMAP feature on the Windows host during formatting
- C. Adjust the execution throttle value on the Windows host
- D. Change the disk format to thick provisioned

Correct Answer: B

It is related to TRIM/UNMAP, which is enabled per default in Server 2012(R2).

References: https://serverfault.com/questions/679211/quick-format-of-lun-in-server-2012r2-hosted-on-athin-provisioned-san-vol-take

### **QUESTION 4**

How can REST API commands be run to manage and monitor an XtremIO cluster?

- A. From the REST API CLI built into each X-Brick
- B. From the REST API GUI built into each X-Brick

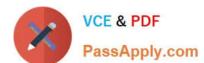

2024 Latest passapply E20-526 PDF and VCE dumps Download

- C. From a third-party GUI
- D. From the REST API tab in the XMS GUI

Correct Answer: C

The XtremIO\\'s RESTful API allows HTTPS-based interface for automation, orchestration, query and provisioning of the system. With the API, third party applications can be used to control and fully administer the array.

Normally you would access the API using some form of programming/scripting language, such as Python or Perl. However for the purposes of learning or testing concepts there are a number of tools that work better, such as HTTPRrequester and curl.

\*

Curl is a command-line tool that exists in all Linux distributions, and is available for most other Unix OSes as well as Windows. To use curl to access XtremIO you\\'ll need to pass it a few options, such as the username/password to access the array (any valid account on the XtremIO XMS will work), the URL of the API, and potentially a few options such as -k to tell curl not to validate the SSL certificate (presuming you don\\'t have a valid certificate installed), and -s (silent) to stop curl displaying it\\'s progress as it downloads the response.

\*

HTTPRequester is a browser extension that is available for both Chrome and Firefox. As with for curl, you\\'ll need to provide a username/password, which is done by clicking on the

"Authentication..." box, which adds two boxes below the URL for the username and the password.

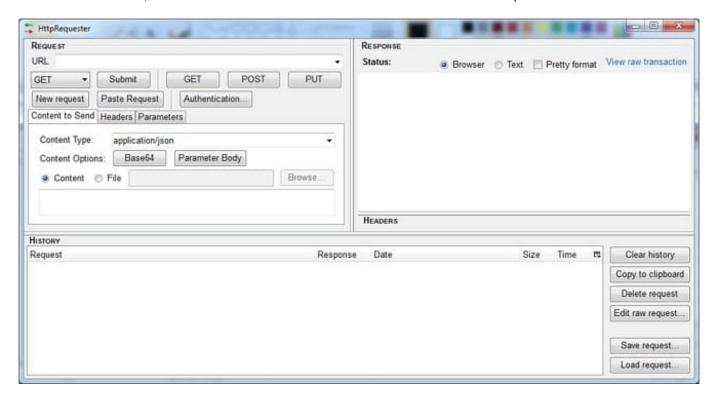

References: https://blog.docbert.org/using-the-xtremio-rest-api-part-1/

#### **QUESTION 5**

4/5

2024 Latest passapply E20-526 PDF and VCE dumps Download

What is considered typical performance for an XtremIO single X-Brick cluster?

A. Small block writes: 200k-250k IOPs. Large block reads: up to 2.5 GB/s

B. Small block writes: 200k-250k IOPs. Large block writes: up to 2.5 GB/s

C. Small block reads: 200k-250k IOPs. Large block writes: up to 2.5 GB/s

D. Small block reads: 200k-250k IOPs. Large block reads: up to 2.5 GB/s

Correct Answer: C

Choose an EMC XtremIO system and scale out linearly by adding more XtremIO X-Bricks.

| System            | Raw Capacity      | Read/Write IOPS | Read IOPS |
|-------------------|-------------------|-----------------|-----------|
| Starter X-Brick   | 5 TB              | 150K            | 250K      |
| 1 X-Brick         | 10, 20, or 40 TB  | 150K            | 250K      |
| 2 X-Brick Cluster | 20, 40, or 80 TB  | 300K            | 500K      |
| 4 X-Brick Cluster | 40, 80, or 160 TB | 600K            | 1M        |
| 6 X-Brick Cluster | 120 or 240 TB     | 900K            | 1.5M      |
| 8 X-Brick Cluster | 160 or 320 TB     | 1.2M            | 2M        |

References: https://store.emc.com/en-us/Product-Family/EMC-XtremIO-Products/EMC-XtremIO-All-FlashScale-Out-Array/p/EMC-XtremIO-Flash-Scale-Out

E20-526 PDF Dumps

E20-526 Exam Questions

E20-526 Braindumps